# **G** Suite for Education

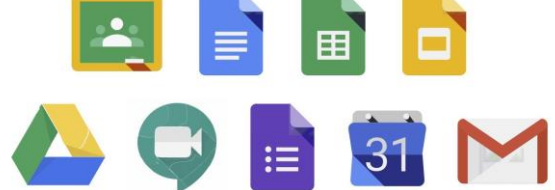

O G Suite for Education é **um conjunto de apps gratuitos** do Google desenvolvidos especificamente para estabelecimentos de ensino e que oferece vantagens como segurança integrada com várias camadas e suporte 24 horas por dia, 7 dias por semana, sem custo extra.

**Com o G Suite for Education,** os professores podem criar oportunidades de aprendizagem, simplificar as tarefas administrativas e desafiar os alunos a pensar de forma crítica, tudo com o mínimo de disrupção sobre o trabalho existente. As ferramentas do G Suite for Education por si só já são eficientes, mas funcionam ainda melhor em conjunto.

## **Apps Gratuitos**

**Hangouts Meet:** Conecte-se aos alunos virtualmente usando videochamadas e mensagens seguras para que a aprendizagem continue fora da escola.

**Google Classroom:** uma ferramenta simples e fácil de usar que ajuda os professores a gerir atividades. O Google Classroom permite aos professores criar turmas, distribuir tarefas, dar notas, enviar feedbacks e ver tudo num único lugar.

**Gmail:** Configure um sistema de e-mail para toda a escola ou universidade. Ou use o Gmail para trocar e-mails seguros com as suas turmas.

**Documentos, Folhas de cálculo e Apresentações:** Colabore, partilhe feedback e trabalhe junto com seus alunos em tempo real em documentos, folhas de cálculo e apresentações. Possibilidade de utilizar as ferramentas off-line.

**Google Drive:** A ferramenta para armazenar qualquer arquivo de forma segura e ilimitada. Professores e alunos podem partilhar arquivos rapidamente, convidando outras pessoas a visualizar, comentar e editar qualquer arquivo ou pasta. O autor mantém o controlo do documento e pode gerir o acesso a qualquer momento.

**Formulários:** Permite realizar uma pesquisa ou criar rapidamente uma folha de presença ou turnos.

**Google Calendar:** Permite criar reuniões, lembretes e listas de tarefas.

### **Privacidade e Segurança**

**Mantemos seus dados protegidos:** As escolas são proprietárias dos dados, e nossa responsabilidade é mantê-los protegidos. O Google desenvolve e opera os próprios servidores seguros e os serviços de plataforma. Facilitamos para os administradores a monitorização e gestão da segurança dos dados.

**Não há anúncios nos serviços principais do G Suite for Education:** Não há anúncios nos serviços principais do G Suite for Education, e as informações pessoais dos alunos não são usadas para criar perfis de anúncios para fins de segmentação.

**O Google está em conformidade com as normas e práticas recomendadas do setor:** Os nossos serviços estão em conformidade com os requisitos de segurança e privacidade. Organizações independentes auditam recorrentemente estes serviços, garantindo que as nossas práticas de proteção de dados seguem a [padrões rigorosos.](https://gsuite.google.com/learn-more/security/security-whitepaper/page-8.html)

**Informações claras sobre as políticas de privacidade e segurança do Google:** O Google está comprometido com a transparência em relação às nossas práticas e políticas de coleta de dados. O Aviso de privacidade do G Suite for Education e o Contrato do G Suite descrevem nossas obrigações contratuais para proteger seus dados.

## **Acesso à plataforma**

A primeira etapa é registar a escola para os serviços do G Suite for Education: Clique nest[e link](https://gsuite.google.com/signup/edu/welcome#0) para acessar a página de registo.

## **Guia rápido de configuração de TI**

**Verifique seu domínio:** Após inscrição, será direcionado a [verificar seu domínio.](https://support.google.com/a/answer/60216?hl=pt-BR)

**Definir a arquitetura de e-mail:** Usará registros MX para confirmar seu domínio e direcionar o fluxo de e-mails para os servidores do Google**.** [Configure os registros MX do](https://support.google.com/a/answer/140034) [seu domínio](https://support.google.com/a/answer/140034)**[.](https://support.google.com/a/answer/140034)** Para ver informações gerais sobre a entrega de e-mail, consulte a [visão geral](https://support.google.com/a/answer/2685650?hl=en&ref_topic=2921034) [das opções de entrega](https://support.google.com/a/answer/2685650?hl=en&ref_topic=2921034)**[.](https://support.google.com/a/answer/2685650?hl=en&ref_topic=2921034)**

**Decidir qual é a estrutura organizacional:** Com as unidades organizacionais, é possível segmentar a população de utilizadores e autorizar diferentes serviços e permissões a unidades diferentes**[.](https://support.google.com/a/answer/4352075?hl=en&ref_topic=4390186)** [Veja](https://support.google.com/a/answer/4352075?hl=en&ref_topic=4390186)  [como uma estrutura organizacional funciona](https://support.google.com/a/answer/4352075?hl=en&ref_topic=4390186) e aceda às instruções passo a passo para [adicionar uma](https://support.google.com/a/answer/182537?hl=en&ref_topic=2799425)  [unidade organizacional](https://support.google.com/a/answer/182537?hl=en&ref_topic=2799425)**[.](https://support.google.com/a/answer/182537?hl=en&ref_topic=2799425)**

**Crie contas:** Existem algumas opções diferentes para criação de utilizadores. Escolha a melhor para a sua instituição. Veja as opções pa[ra criaçãode utilizadores.](https://support.google.com/a/answer/179832)

A maneira mais imediata de criar utilizadores é adicionar [contas individualmente](https://support.google.com/a/answer/33310) com o provisionamento manual. É possível [adicionar até 500 utilizadores](https://support.google.com/a/answer/40057?hl=en) [d](https://support.google.com/a/answer/40057?hl=en)e cada vez usando uploads em CSV.

Para grandes organizações, provisione automaticamente utilizadores, grupos e contatos com base nos dados do utilizador no seu servidor LDAP com o [G Suite Directory Sync.](https://support.google.com/a/answer/7552844?visit_id=636849867247602335-60654221&rd=1)

### **Formação para professores**

[A](https://teachercenter.withgoogle.com/?_ga=2.246063492.1645501145.1585326256-917737260.1584303984) [Central de professores do Google for Education](https://teachercenter.withgoogle.com/?_ga=2.246063492.1645501145.1585326256-917737260.1584303984) é uma plataforma on-line interativa e gratuita com um currículo criado por educadores para educadores. Se você já usa tecnologia na sala de aula ou está apenas dando os primeiros passos, encontre cursos para ampliar a aprendizagem a qualquer nível.

#### **Precisa de ajuda?**

**[Centrais de Ajuda do Google for Education:](https://support.google.com/edu/?hl=pt-BR)** Encontre documentação e solução de problemas para os produtos do Google for Education de forma fácil e rápida.

**[Fóruns de Ajuda do Google for Education:](https://productforums.google.com/forum/#!forum/google-education)**Fale com outros utilizadores para aprender com as suas experiências. Pesquise ou procure tópicos relevantes e participe em conversas de forma fácil e rápida.

**Entre em contato com nosso parceiro:** [edu@holos.pt](mailto:edu@holos.pt)